**了创业板交易资格-股识吧**

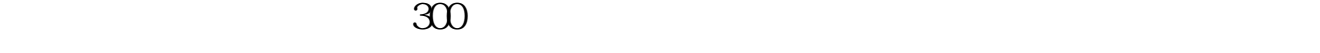

**怎么看自己能不能开通创业板.投资者如何查询是否开通**

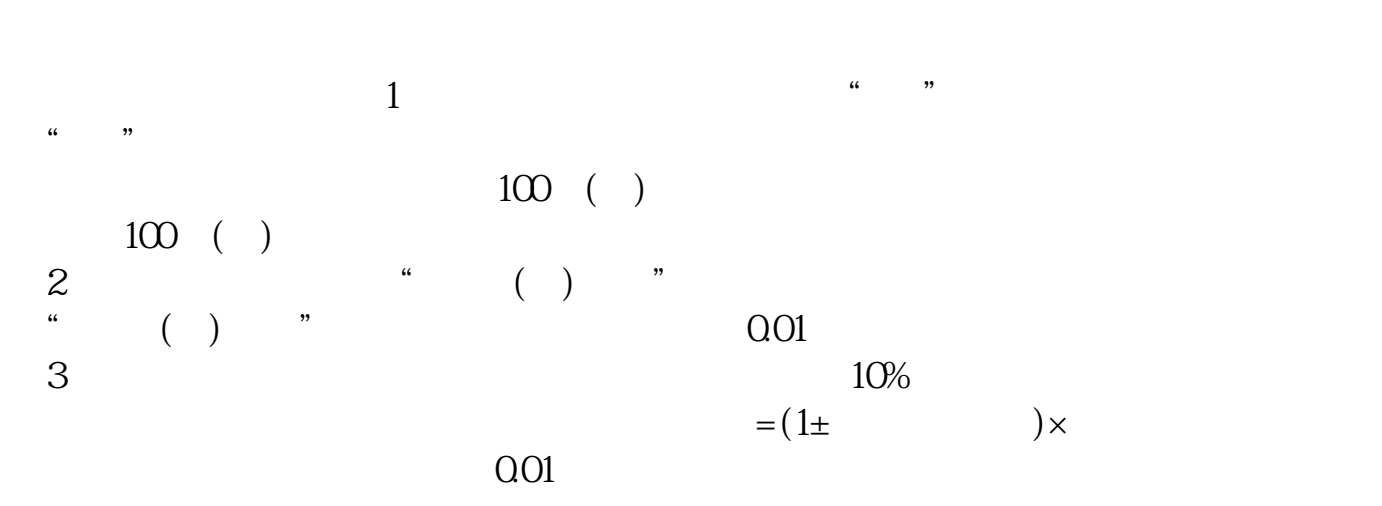

 $3$ 

- $1.$  $2.$  $3.$  $4$
- $5.$
- $6 \leq$

创业板股票购买流程介绍第一步:怎样买创业板股票?投资者应尽可能了解创业板

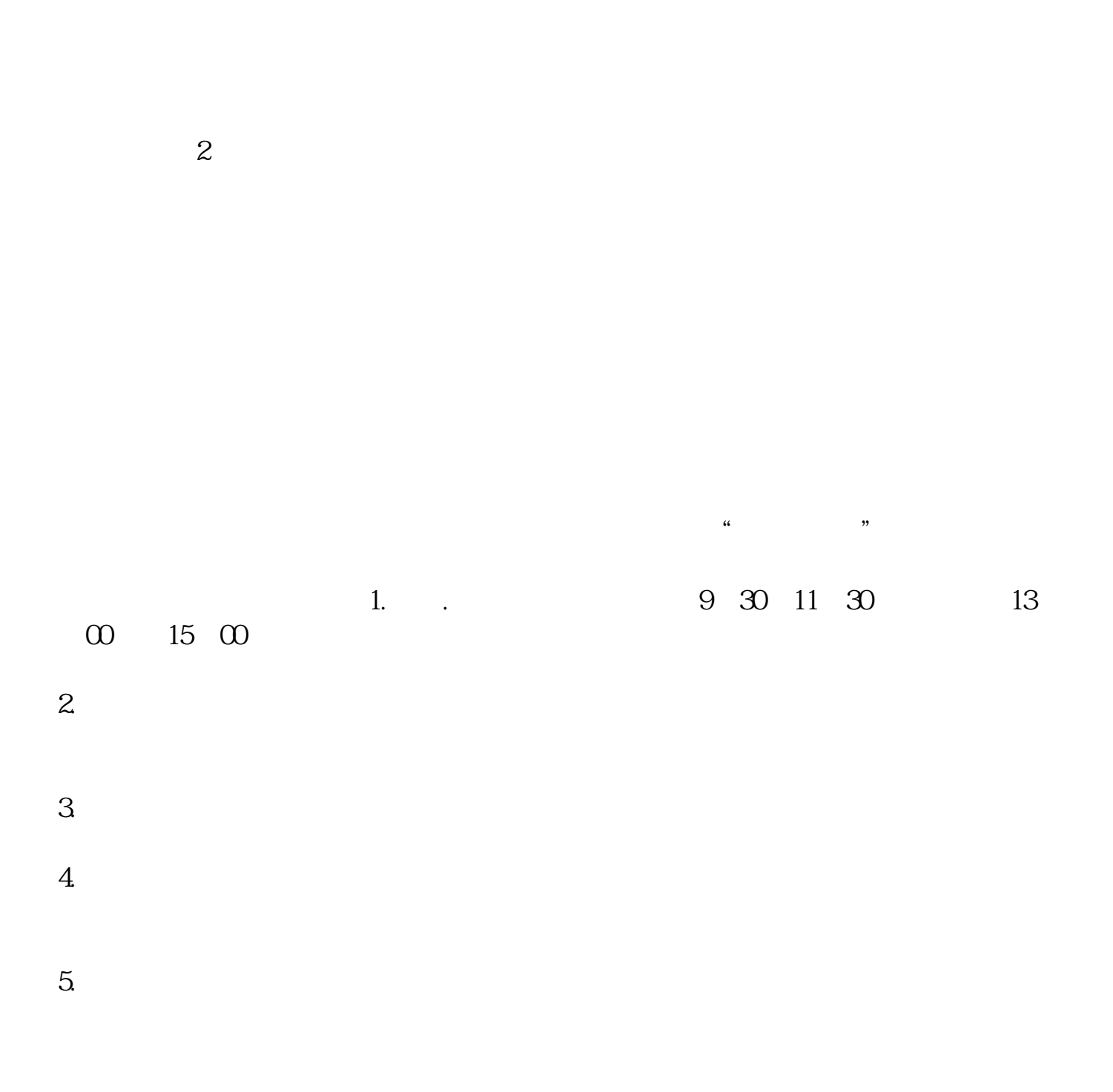

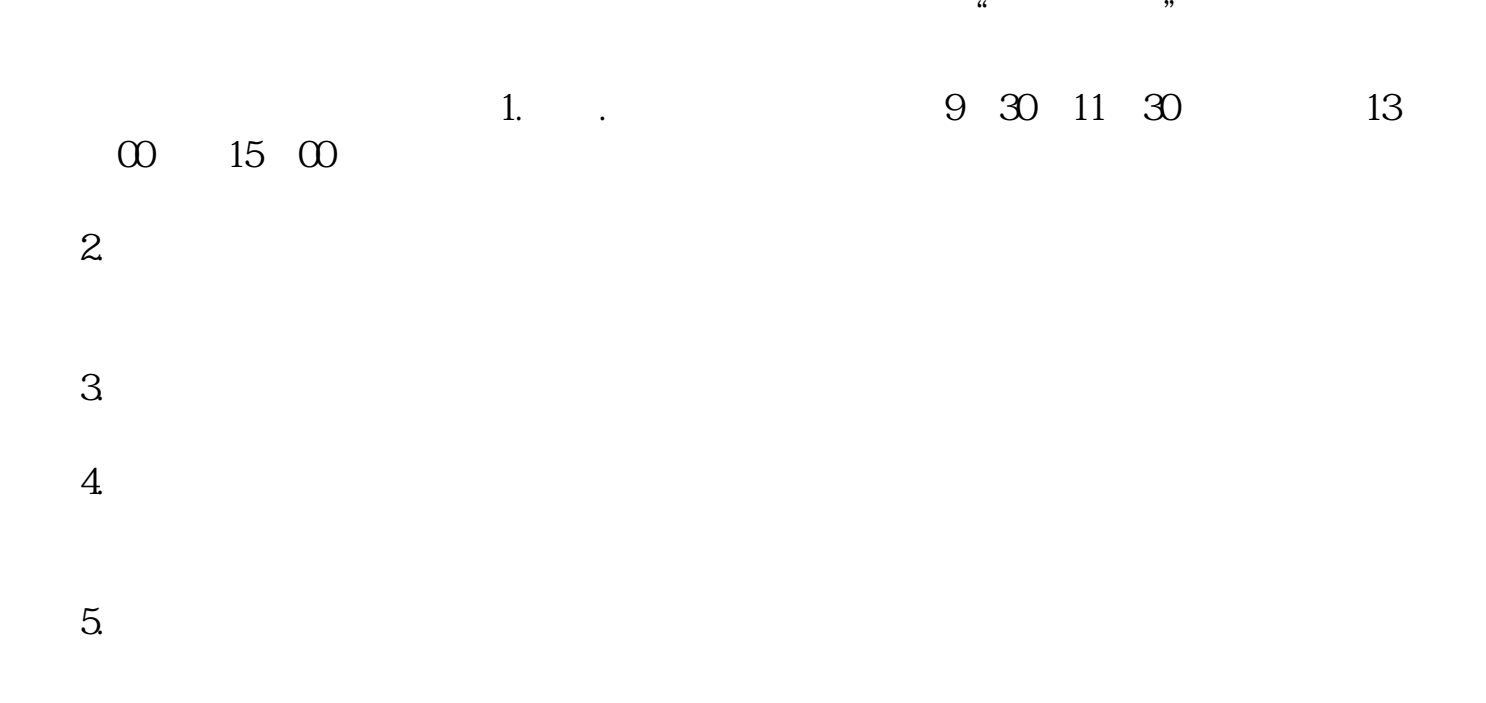

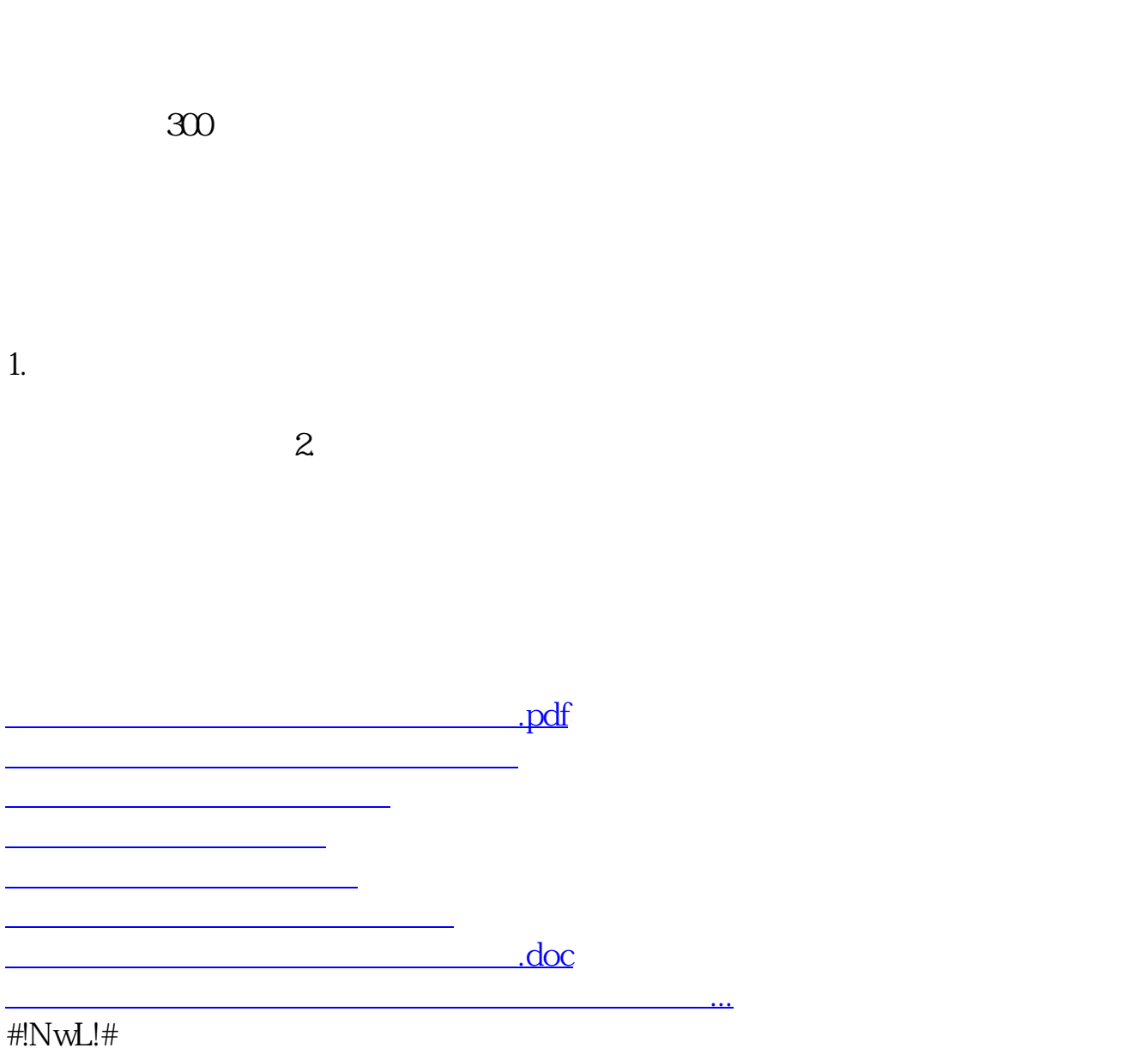

<https://www.gupiaozhishiba.com/article/72822183.html>